## Totara & Moodle Comparison Table

|                                                                        | Moodle   | Totara   |
|------------------------------------------------------------------------|----------|----------|
| System roles                                                           |          |          |
| Create inbuilt user roles for admin, tutor, learner                    | <b>Ø</b> | <b>②</b> |
| Assign inbuilt user roles for manager, regional manager and assessor   |          | <b>Ø</b> |
| Ability to customise access rights and permissions                     | <b>Ø</b> | <b>Ø</b> |
| Competencies frameworks                                                |          |          |
| Create competency frameworks                                           |          | <b>⊘</b> |
| Map organisational roles to competencies                               |          | <b>⊘</b> |
| Map job positions to competencies                                      |          | <b>Ø</b> |
| Map learning content to competencies                                   |          | <b>⊘</b> |
| Submission of competency evidence                                      |          | <b>⊘</b> |
| Automatic evaluation of competencies                                   |          | <b>Ø</b> |
| Positional and organisational hierarchies                              |          |          |
| Create organisational roles and hierarchies                            |          | <b>Ø</b> |
| Map users to organisational area                                       |          | <b>Ø</b> |
| Map users to job position                                              |          | <b>⊘</b> |
| Create job hierarchies and positions                                   |          | <b>⊘</b> |
| Build reporting structures around organisation areas and job positions |          | <b>Ø</b> |
| Individual development plan                                            |          |          |
| View record of learning                                                | <b>Ø</b> | <b>Ø</b> |
| View submissions, feedback and grades                                  |          |          |
| View progress through a predefined learning program                    |          | <b>Ø</b> |
| Create personal learning objectives                                    |          |          |
| Set priorities and due dates for courses                               |          | <b>Ø</b> |
| Attach evidence of external learning                                   |          |          |
| Create custom IDP workflows                                            |          | <b>Ø</b> |
| Reporting                                                              |          |          |
| Graphical reporting                                                    |          |          |
| A rich set of pre-built reports                                        |          |          |
| Ability to build custom reports                                        |          | <b>Ø</b> |
| Scheduled report management                                            |          | <b>Ø</b> |
| Export to a variety of formats                                         | <b>Ø</b> | <b>⊘</b> |
| Report dashboards for Learners and Managers                            |          | <b>Ø</b> |
| Calendar                                                               |          |          |
| Time-based events                                                      |          | <b>Ø</b> |
| Send Outlook/Google calendar invites                                   |          | <b>⊘</b> |
| Filterable calendar of face-to-face training                           |          |          |

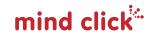

|                                                          | Moodle   | Totara   |
|----------------------------------------------------------|----------|----------|
| SCORM                                                    |          |          |
| SCORM 1.2 compliant                                      | <b>Ø</b> | <b>Ø</b> |
| Upload SCORM based activities                            | <b>Ø</b> | <b>Ø</b> |
| Track SCORM based activities                             | <b>Ø</b> | <b>Ø</b> |
| Create custom SCORM results reporting                    |          | <b>Ø</b> |
| Content management                                       |          |          |
| Multi-page book activity                                 | <b>Ø</b> | <b>Ø</b> |
| Web pages                                                | <b>Ø</b> | <b>Ø</b> |
| User generated content (blog, forum, wiki)               | <b>Ø</b> | <b>Ø</b> |
| Resources (links, documents, files)                      | <b>Ø</b> | <b>Ø</b> |
| Context-sensitive help                                   | <b>Ø</b> | <b>Ø</b> |
| User management                                          |          |          |
| Dynamic audiences                                        |          | <b>Ø</b> |
| User profiles                                            | <b>Ø</b> | <b>Ø</b> |
| Create and message users in bulk                         | <b>Ø</b> | <b>Ø</b> |
| Profile field customisation                              | <b>Ø</b> | <b>Ø</b> |
| Synchronise user hierarchies from external HR systems    |          | <b>Ø</b> |
| Manually assign users to an organisational role and team |          | <b>Ø</b> |
| OAuth integration                                        | <b>Ø</b> | <b>Ø</b> |
| Design                                                   |          |          |
| Custom landing pages for specific audiences              |          | <b>⊘</b> |
| Custom main menu navigation for specific audiences       |          | <b>⊘</b> |
| Responsive design                                        | <b>Ø</b> | <b>Ø</b> |
| Configurable layout                                      | <b>Ø</b> | <b>Ø</b> |
| Course enrolment                                         |          |          |
| Program based enrolment                                  |          | <b>⊘</b> |
| Certification based enrolment                            |          | <b>⊘</b> |
| Audience based enrolment                                 |          | <b>⊘</b> |
| Manually assign users to courses                         | <b>Ø</b> | <b>⊘</b> |
| Auto enrol users                                         |          | <b>⊘</b> |
| Messaging and notifications                              |          |          |
| Notice boards                                            | <b>Ø</b> | <b>Ø</b> |
| User messaging                                           | <b>Ø</b> | <b>Ø</b> |
| RSS feeds                                                | <b>Ø</b> | <b>Ø</b> |
| Personalised alerts and tasks                            |          | <b>Ø</b> |
| Learning types                                           |          |          |
| Collaborative learning activities                        | <b>⊘</b> | <b>②</b> |
| Online and offline activities                            | <b>Ø</b> | <b>Ø</b> |
| Synchronous and asynchronous activities                  | <b>Ø</b> | <b>Ø</b> |

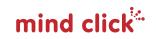

|                                                                                  | Moodle   | Totara   |
|----------------------------------------------------------------------------------|----------|----------|
| Activity types                                                                   |          |          |
| Individual assignments                                                           |          |          |
| Collaborative assignments                                                        |          |          |
| Quizzes and tests                                                                |          | <b>Ø</b> |
| E-learning                                                                       | <b>⊘</b> | <b>⊘</b> |
| Discussions                                                                      | <b>⊘</b> | <b>⊘</b> |
| File and document submissions                                                    | <b>Ø</b> | <b>Ø</b> |
| User surveys                                                                     | <b>Ø</b> | <b>Ø</b> |
| Glossaries                                                                       |          | <b>Ø</b> |
| Course management                                                                |          |          |
| Activity completion                                                              | <b>Ø</b> | <b>Ø</b> |
| Course completion                                                                |          | <b>Ø</b> |
| Locking and hiding of activities                                                 |          | <b>Ø</b> |
| Course certification                                                             |          | <b>Ø</b> |
| Custom certificates                                                              |          | <b>Ø</b> |
| Reminders based on course and activity completions                               |          | <b>Ø</b> |
| Course and category icons                                                        |          |          |
| Audience based course visibility                                                 |          |          |
| Issue open badges                                                                |          |          |
| Face-to-face training                                                            |          |          |
| Booking management                                                               |          |          |
| Manager approval                                                                 |          |          |
| Attendance tracking                                                              |          |          |
| Reminders and notifications                                                      |          |          |
| Room management                                                                  |          |          |
| Sign up and cancellation notes                                                   |          |          |
| Manager reservations                                                             |          |          |
| Declare interest in session                                                      |          |          |
| Performance management                                                           |          |          |
| Appraisal forms                                                                  |          |          |
| Goals and objectives                                                             |          |          |
| 360 feedback                                                                     |          |          |
|                                                                                  |          |          |
| Company objectives set by audience or heirarchy                                  |          |          |
| Personal goals  Compliance management                                            |          |          |
| Compliance management  Track completion of competencies by organistical position |          |          |
| Track completion of competencies by organsiation/position                        |          |          |
| Create mandatory programs                                                        |          |          |
| Assign personal goals                                                            |          | V        |
| Mandatory certification training                                                 |          | <u> </u> |
| Automate re-certification                                                        |          |          |

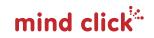